## so much more than Print

## **Adobe InDesign PDF Export At A Glance**

**Please export all PDFs from InDesign using these settings.** 

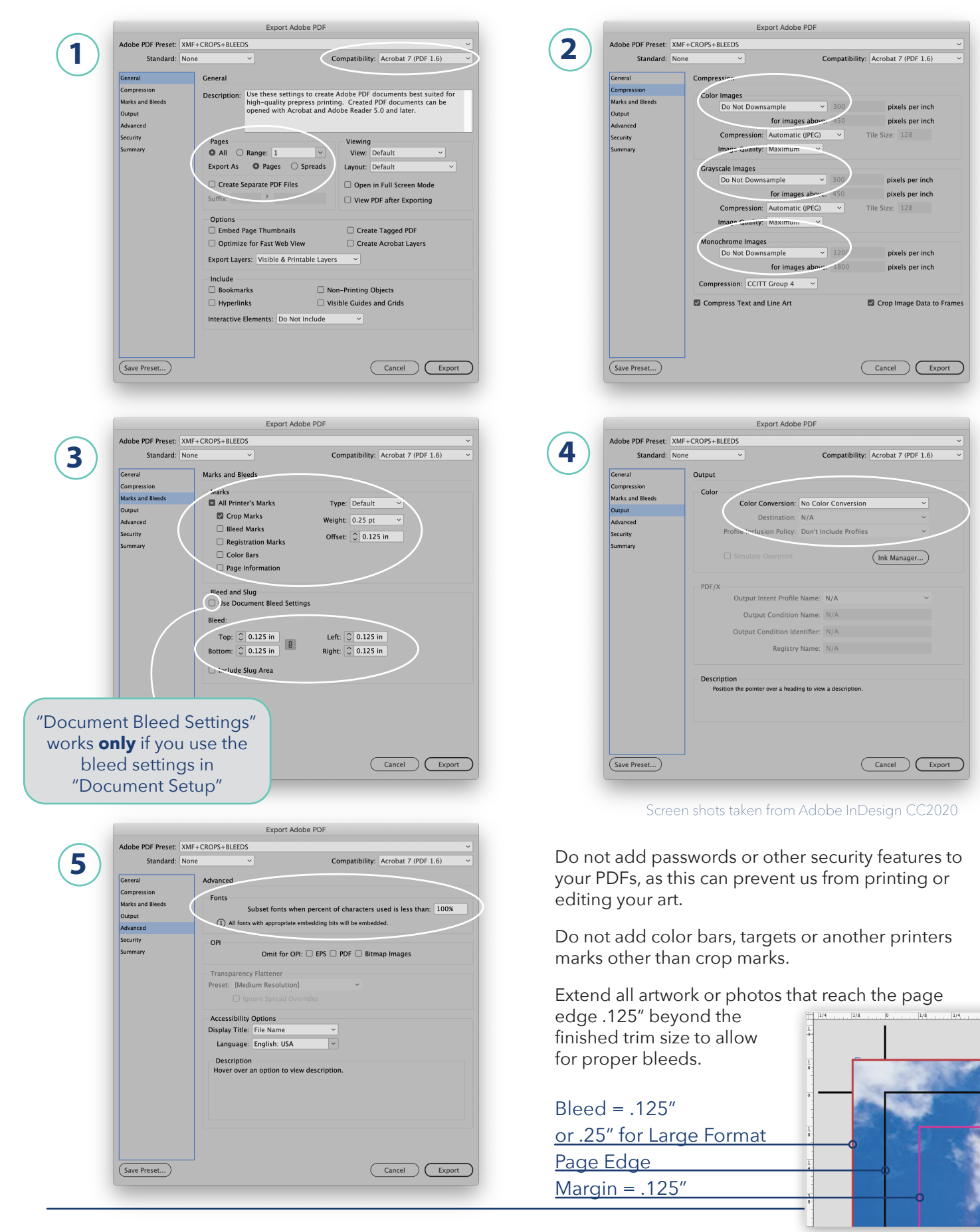